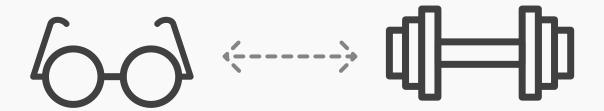

## **Random Links**

Random Links is a method that allows you to think more broadly about your challenge. It's also a means for stretching your imagination and reaching out at some exciting possibilities. The name pretty much says it all; even so, let's get the deluxe tour, just so we can be sure of exactly how we can apply it.

With Random Links, you pick a random item and force a connection to the issue you are working on. An example could be finding a connection between a case for glasses and fitness. Think about what attributes and associations you relate to a case for glasses: It is something you can bring with you; it can open and close; it protects something fragile; it fits in your hand, etc. It is okay to be abstract about what attributes your random item has. Then you try to force a connection—i.e., what if you create a fitness app for people who are in some way fragile (e.g., those who are injured, sick, or feeling depressed) to help them feel better and get their strength back.

## Steps in random links:

- 1 Pick a random item (or even better, have someone else bring you a random item)
- 2 Write down all the attributes and associations you can think of
- Force a connection to the product you are working on

You can use the table (provided on the next page) to document your random links exercise.

[Continued on next page]

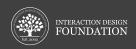

## [Continued from previous page]

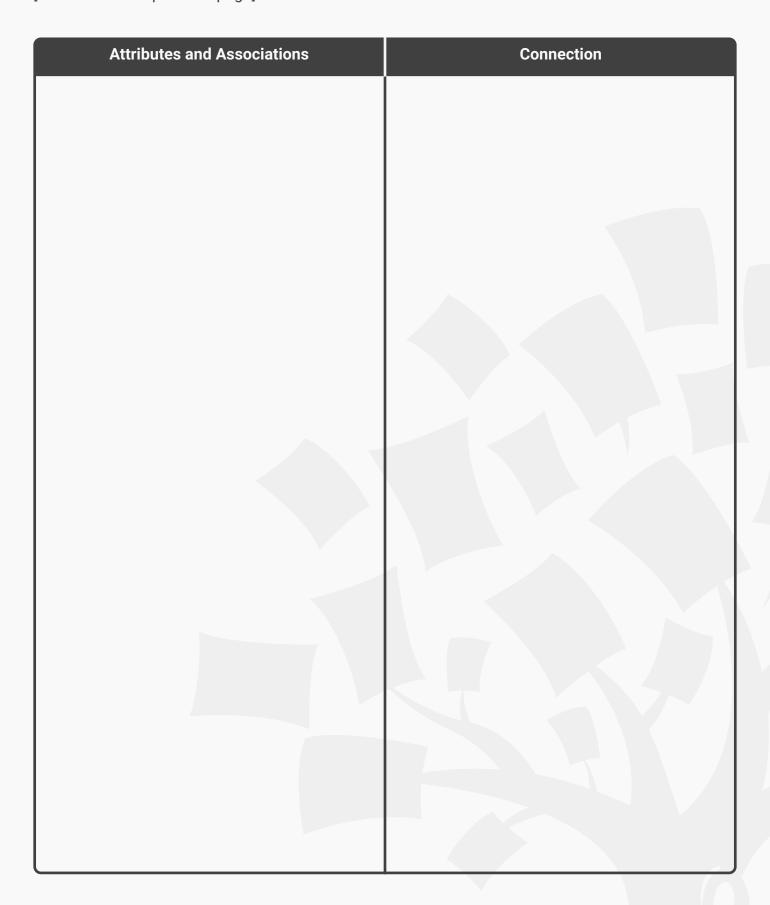

[Continued on next page]

## [Continued from previous page]

Within reason, this method can take you to some pricelessly awe-inspiring vantage points. It's also a great deal of fun, as you get to 'shoehorn' concepts over your issue at hand so as to see how well they might fit.